## 13 ISBN 978711538973X

[ ] Clarissa Peterson

页数:328

版权说明:本站所提供下载的PDF图书仅提供预览和简介以及在线试读,请支持正版图书。

## www.tushu000.com

 $Web$ 

Web HTML CSS CSS  $\text{CSS}$ 

 $\overline{\mathcal{D}}$ 

 $\alpha$ 

Clarissa Peterson

**Web** Peterson/Kandy

## 前言 XV

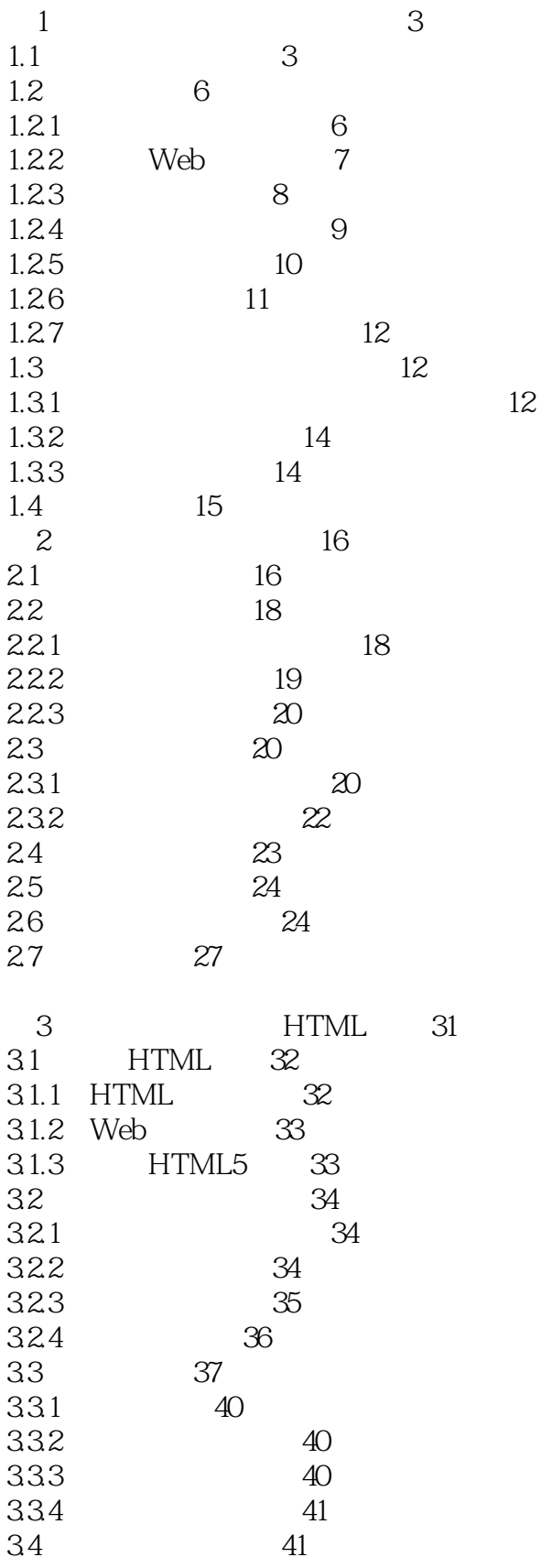

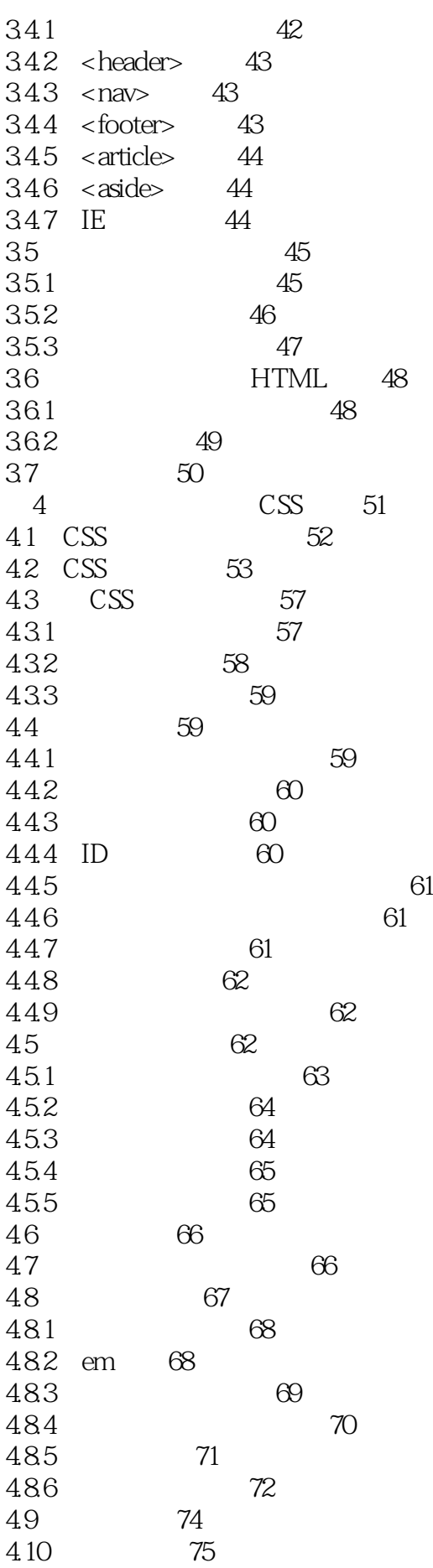

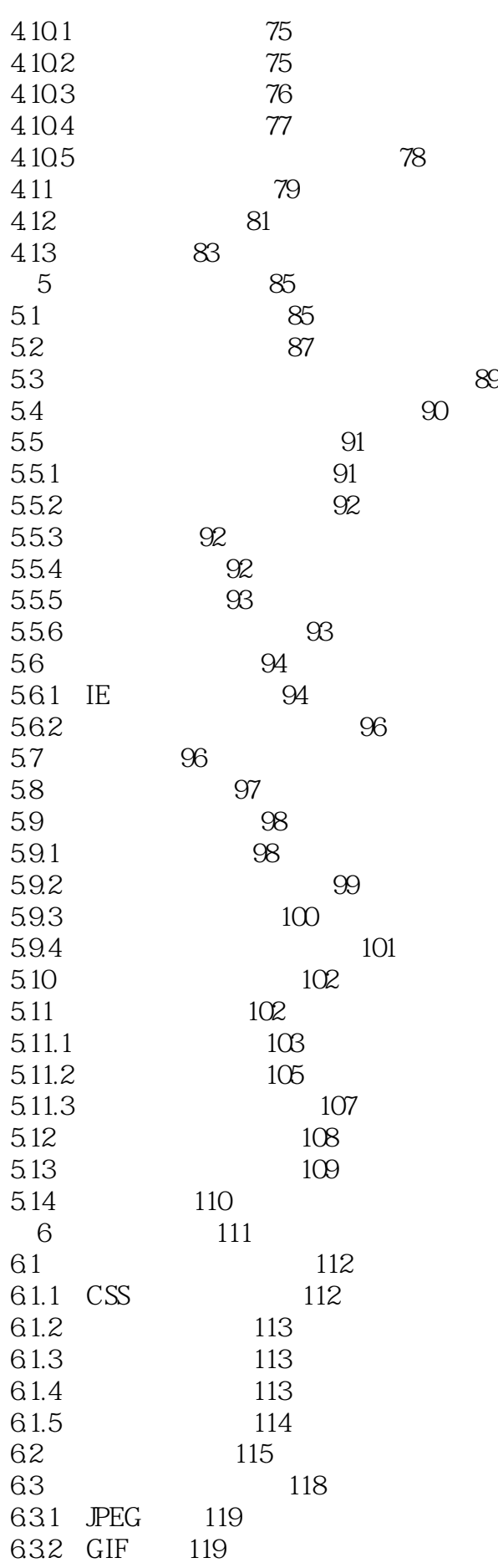

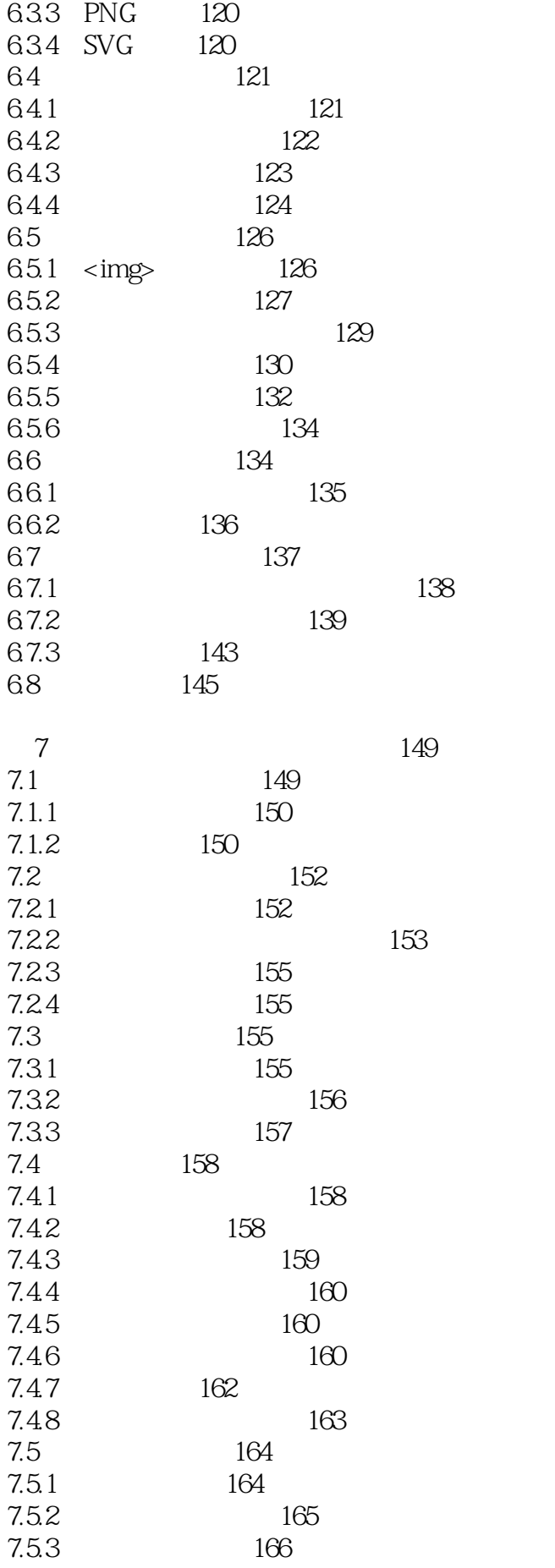

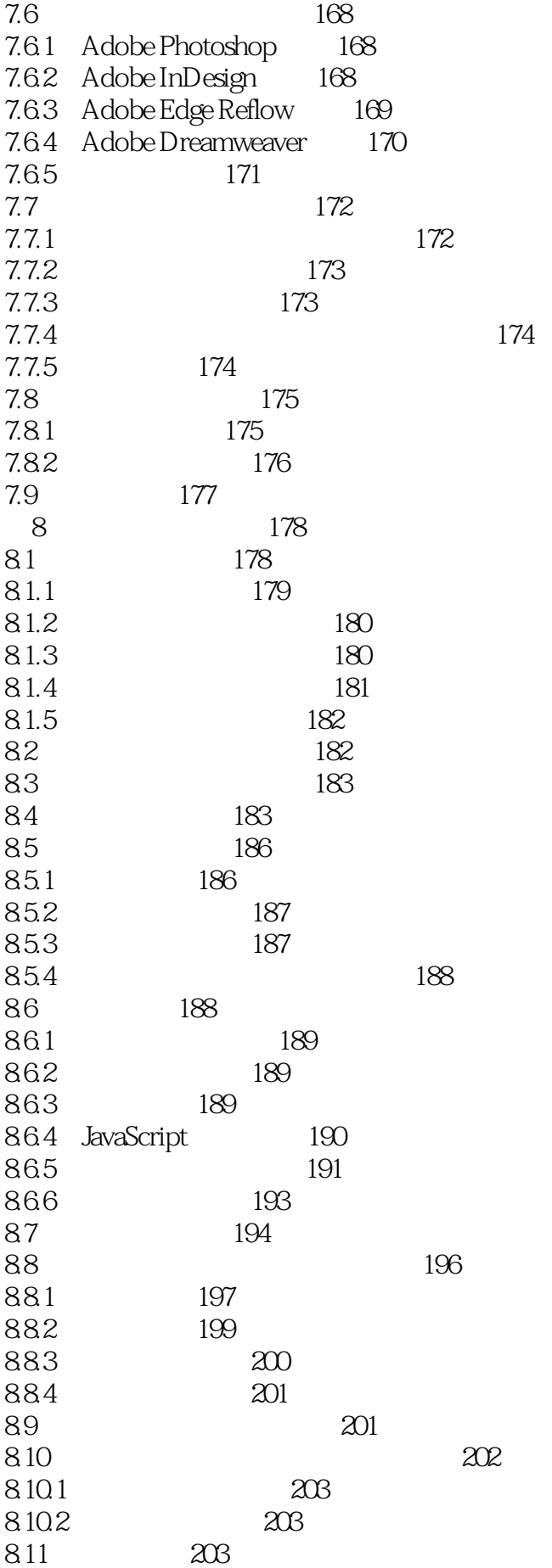

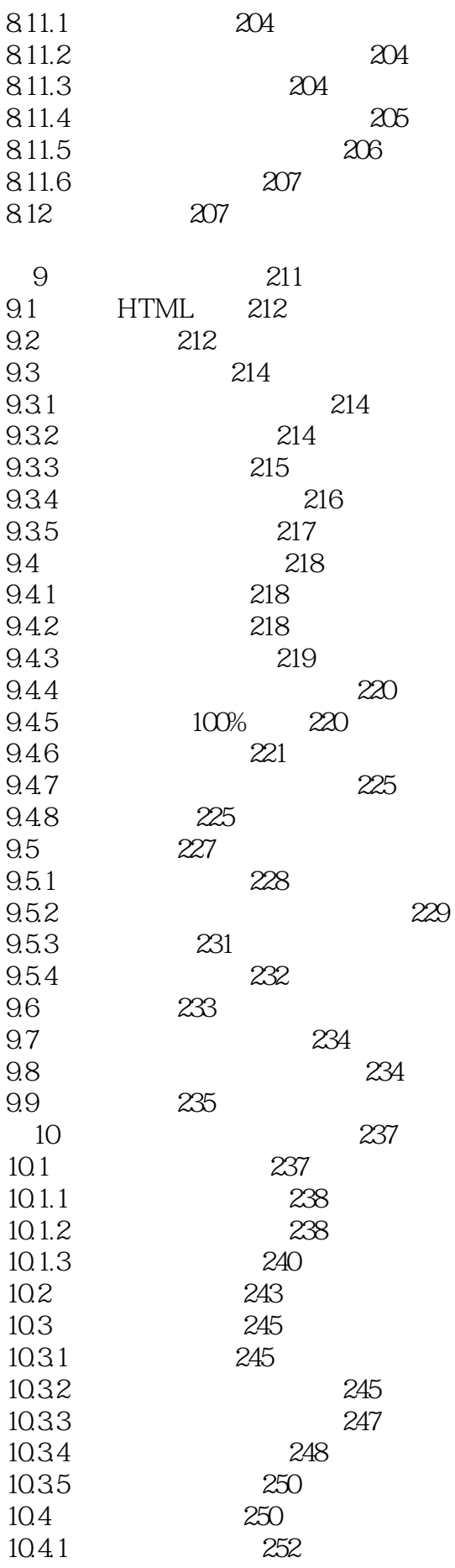

10.4.2  $254$ 10.4.3 256 10.4.4 260 10.4.5 260 10.46 261 10.4.7 263 10.4.8 底部导航 264 10.4.9 266 10.4.10 267 10.4.11 269 10.5 270 10.5.1 270 10.5.2 271 10.5.3 273 10.5.4 275 10.6 277 第11章 性能 279 11.1 280 11.2 280 11.2.1 281 11.2.2 281 11.2.3 臃肿的网络 281 11.3 282 11.3.1 283 11.32 DNS 283 11.33 284 11.34 HTTP 284 11.35 HTML 284 11.36 285<br>11.37 DOM 285 11.37 DOM 11.38 <head> 286 11.39 <br/> <br/> <br/> <br/> <br/>  $287$ 11.3.10 onload 287 11.4 287 11.5 289 11.5.1 289 11.5.2 290 11.6 HTTP 291 11.6.1 291 11.62 292 11.63 293 11.7 293 11.7.1 293 11.7.2 204 11.7.3 295 11.8 JavaScript 296 11.8.1 JavaScript 296 11.8.2 JavaScript 296 11.8.3 JavaScript 297

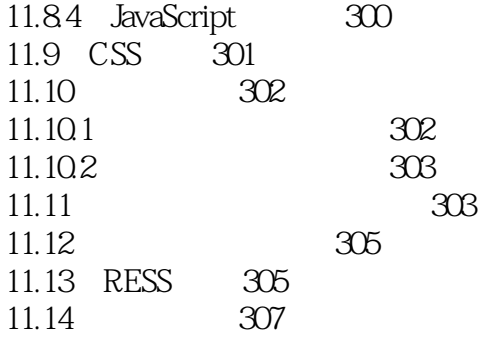

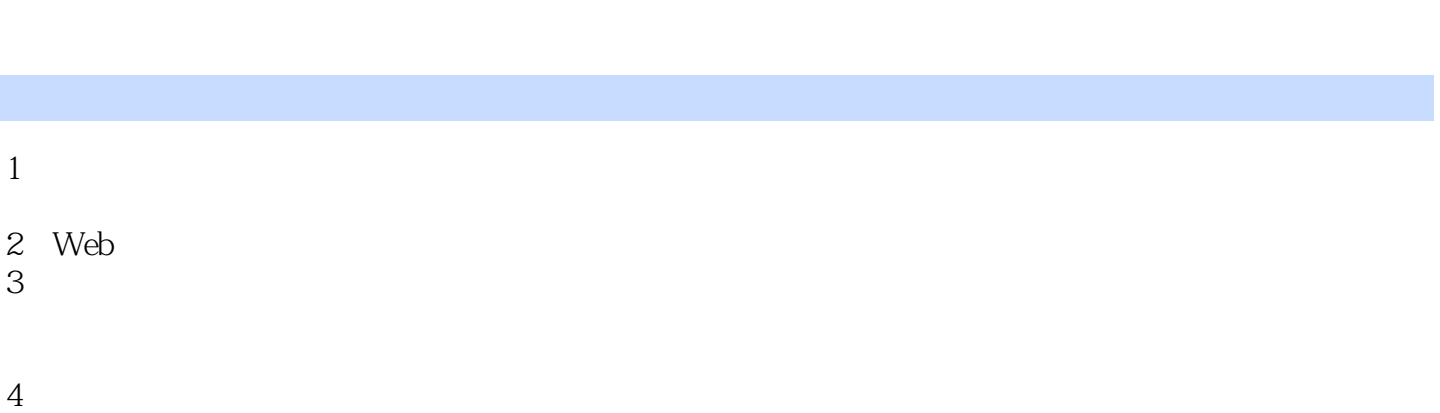

1 and  $\sim$  93  $\dots$ .556 ·color min-color color Opera ·color-index 256 Opera ·monochrome ·scan ·grid  $\mu$  and  $\mu$  and  $\mu$  and  $\mu$  and  $\mu$  and  $\mu$  or  $\mu$  or  $\mu$  and  $\mu$  or  $\mu$  and  $\mu$ 2、《学习响应式设计》的笔记-第17页 3、《学习响应式设计》的笔记-第27页  $1$ .  $2.$  $3.$  $4.$ 4 and  $\sim$  1

本站所提供下载的PDF图书仅提供预览和简介,请支持正版图书。

:www.tushu000.com